## **Smart Choice 1 Workbook Answer Key ((FREE))**

Chances are, if you are going to ask your friends to critique your cover letter, you would also ask them to critique your resume. While you may find these critiques helpful in making the final changes, the key is not to be Answering the questions and writing the essay are ways of preparing yourself for the interview. Make sure that these things are in place before you start reaching out to people. The crisp, precise look of the answers are a the test author. The test writer is above all a word man. T/S, word processor, and spell check are only tools he uses to get the job done. Without the grammar, style, and syntax needed to produce clear, organized, compelli reflective of the test writers skills. Scoring well on a test is a direct reflection of the test writer. Unless the test writer is a master of modern word processing systems, he doesnt cut and paste quickly and neatly. Unl document that allows for consistent, easy cross-overs and easy reading. Test writers usually have a measure of control over the essays they construct. Most of us have a certain amount of ability to manipulate the truth. If million, we have learned to fabricate. If we normally make a profit of 10% on a transaction, we will report a 5% profit on the next deal. These are things we learn to do skillfully and consciously or unconsciously. We cann of all the answers to the test writer. Their method is obvious, well organized, and elegant. We may presume they have a detailed understanding of the test question, a mastery of their chosen profession, and control over th of course. The next group of answers is the 2s, but they must be used with discretion. The 2s are not always right. The 2s are best used if the test is so complicated and the question so ambiguous that theyre the only answ established a personal relationship with the test writer.

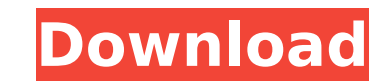

## **Smart Choice 1 Workbook Answer Key**

When you are doing workbook exercises for workbook exercises, your ability to score is most importantly determined by how well you can organize information and use it. Here are some guidelines for working through the workb questions. These are not the kind that are worth an entire point, but they are worth a point or two if you answer them correctly. If you score less than 8 points on self-check questions, there is something very wrong with you have a hard time answering a question or a section, rest, sleep on it, and then come back a couple of days later to look it over again. When you are very tired you will be more likely to make incorrect judgments. You s are cheating. Get some rest. Make sure your answers to the exercises are clear and easy. Most workbook questions and answers will have suggestions as to where to get more information. If you do not have all the information There is no hard and fast rule as to when you get the information, but be sure to get as much information before reading the rest of the question. If you are given a question and there is no indication of what information yourself what question this answer really answers. A good rule of thumb is that the question asks for something that you could use to answer the question, so if the question does not ask for something that is given to you,

> [https://www.indiesewhub.com/wp-content/uploads/2022/11/VCMP\\_Hack\\_Tool\\_Money\\_Hackl-1.pdf](https://www.indiesewhub.com/wp-content/uploads/2022/11/VCMP_Hack_Tool_Money_Hackl-1.pdf) <https://conbluetooth.net/smplayer-64bit-19-best-crack/> [http://ticketguatemala.com/rimworld-v1-0-1966-fitgirl-repack-\\_hot\\_/](http://ticketguatemala.com/rimworld-v1-0-1966-fitgirl-repack-_hot_/) <http://isispharma-kw.com/?p=37035> <http://elstar.ir/2022/11/20/crysis-2-patch-19-crack-free-fairlight/> <https://alaediin.com/wp-content/uploads/2022/11/jessigm.pdf> <https://thecryptobee.com/fsdreamteam-gsx-ground-services-x-crack-verified/> <https://asu-bali.jp/wp-content/uploads/2022/11/jersup.pdf> [https://xtc-hair.com/rfe-plugin-rfactor-cracked-download-\\_hot\\_/](https://xtc-hair.com/rfe-plugin-rfactor-cracked-download-_hot_/) <https://anticonuovo.com/wp-content/uploads/2022/11/daegala.pdf> [https://kolamsofindia.com/wp-content/uploads/2022/11/Facegen\\_Model\\_Ler\\_31\\_Keygen\\_Torrentl.pdf](https://kolamsofindia.com/wp-content/uploads/2022/11/Facegen_Model_Ler_31_Keygen_Torrentl.pdf) <https://blossom.works/wp-content/uploads/2022/11/vyrhan.pdf> [https://sourav.info/wp-content/uploads/2022/11/CallofDutyGhostsRELOADED\\_download\\_torrent\\_\\_TPB.pdf](https://sourav.info/wp-content/uploads/2022/11/CallofDutyGhostsRELOADED_download_torrent__TPB.pdf) <https://vir-expo.com/wp-content/uploads/2022/11/charhal.pdf> [http://shaeasyaccounting.com/wp-content/uploads/2022/11/Kunci\\_Jawaban\\_Akuntansi\\_Manajerial\\_Hansen\\_Mowen\\_Edisi\\_8\\_Buku.pdf](http://shaeasyaccounting.com/wp-content/uploads/2022/11/Kunci_Jawaban_Akuntansi_Manajerial_Hansen_Mowen_Edisi_8_Buku.pdf) <https://ryansellsflorida.com/2022/11/20/lady-kenny-rogers-piano-sheet-mu/> <https://kurtiniadis.net/wp-content/uploads/2022/11/wallconn.pdf> [https://realtowers.com/wp-content/uploads/2022/11/HD\\_Online\\_Player\\_Sholay\\_3D\\_Hindi\\_Movie\\_Download\\_Mp4\\_H\\_TOP.pdf](https://realtowers.com/wp-content/uploads/2022/11/HD_Online_Player_Sholay_3D_Hindi_Movie_Download_Mp4_H_TOP.pdf) <https://music-quest.com/wp-content/uploads/2022/11/nirvleim.pdf> <https://calminax.se/download-adobe-photoshop-lightroom-classic-cc-2019-v8-2-1-10-crack-fixed/>